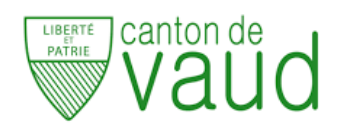

### **3Cci - Informatique**

#### **TP2 - Premiers pas vers les jointures**

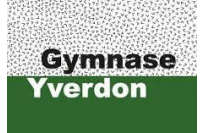

A. Ridard

## Pour réaliser ce TP sur Excel, vous allez utiliser le fichier **3Cci\_TP2.xlsx** disponible sur Moodle.

## **Partie 1**

- 1. Afficher les années de sortie des **Harry Potter**, de la plus ancienne à la plus récente.
- 2. Afficher le nombre de films sortis entre 1979 et 2009 (inclus).
- 3. Afficher la durée maximale des **Missions impossibles**.
- 4. Afficher la durée moyenne des **Pirates des Caraïbes**.
- 5. Afficher le nombre de films réalisés par Woody Allen.
- 6. Afficher le titre du plus vieux film réalisé par un anglais.
- 7. Afficher le titre du film réalisé par le plus jeune *[a](#page-0-0)* des réalisateurs.
- 8. Pour chaque pays, afficher le nombre de réalisateurs *[b](#page-0-1)* .
- 9. Afficher la durée moyenne des films réalisés par un français.
- 10. Afficher les titres des films réalisés par des réalisateurs dont la date de naissance n'est pas renseignée.

<span id="page-0-1"></span><span id="page-0-0"></span>*a*. Les dates de naissance erronées, après exportation de la base de données SQL, seront corrigées lors d'un prochain TP à l'aide d'un script Python. *b*. Les pays souffrent d'un défaut de validation des données ou encore de l'absence des valeurs autorisées.

#### **Partie 2**

- 1. Afficher le nombre de cachets non renseignés.
- 2. Afficher le cachet moyen.
- 3. Afficher le cachet moyen pour les acteurs français.
- 4. Pour chaque pays, afficher le cachet moyen des acteurs.
- 5. Afficher le cachet total pour le film **Cesar**.
- 6. Afficher le nombre d'acteurs pour le film **Le monde de Narnia** de 2005.
- 7. Afficher le cachet total pour les films sortis en 2005.
- 8. Pour chaque film réalisé par un américain, afficher le cachet total.
- 9. Afficher les noms des acteurs ayant joué dans un film réalisé par Luc Besson.
- 10. Pour chaque film réalisé par un français, afficher le nombre d'acteurs français.

# Mettez votre voisin au défi en lui demandant d'afficher un résultat "difficile"...